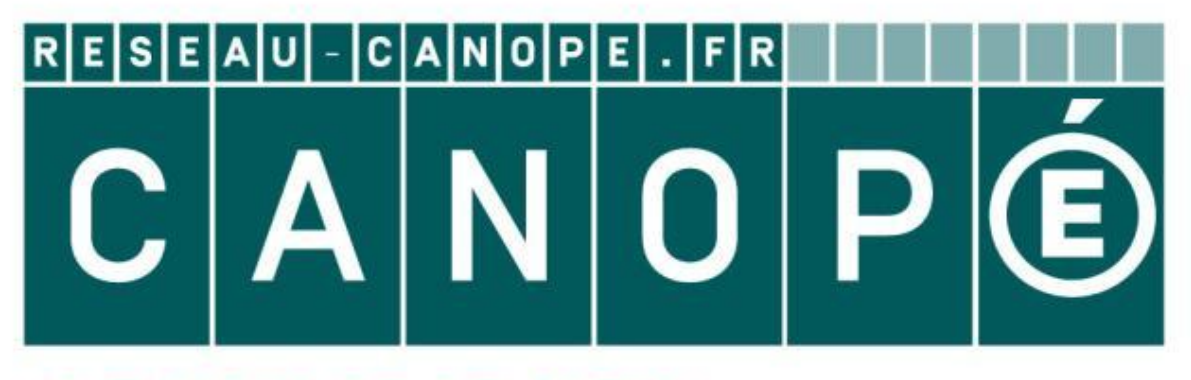

## LE RÉSEAU DE CRÉATION ET D'ACCOMPAGNEMENT PÉDAGOGIQUES

**Ce document a été mis en ligne par le Canopé de l'académie de Montpellier pour la Base Nationale des Sujets d'Examens de l'enseignement professionnel.**

**Ce fichier numérique ne peut être reproduit, représenté, adapté ou traduit sans autorisation.**

# B A C C A L A U R E A T P R O F E S S I O N N E L T e chnicien du bâtiment ORGANISATION ET REALISATION DU GROS-ŒUVRE

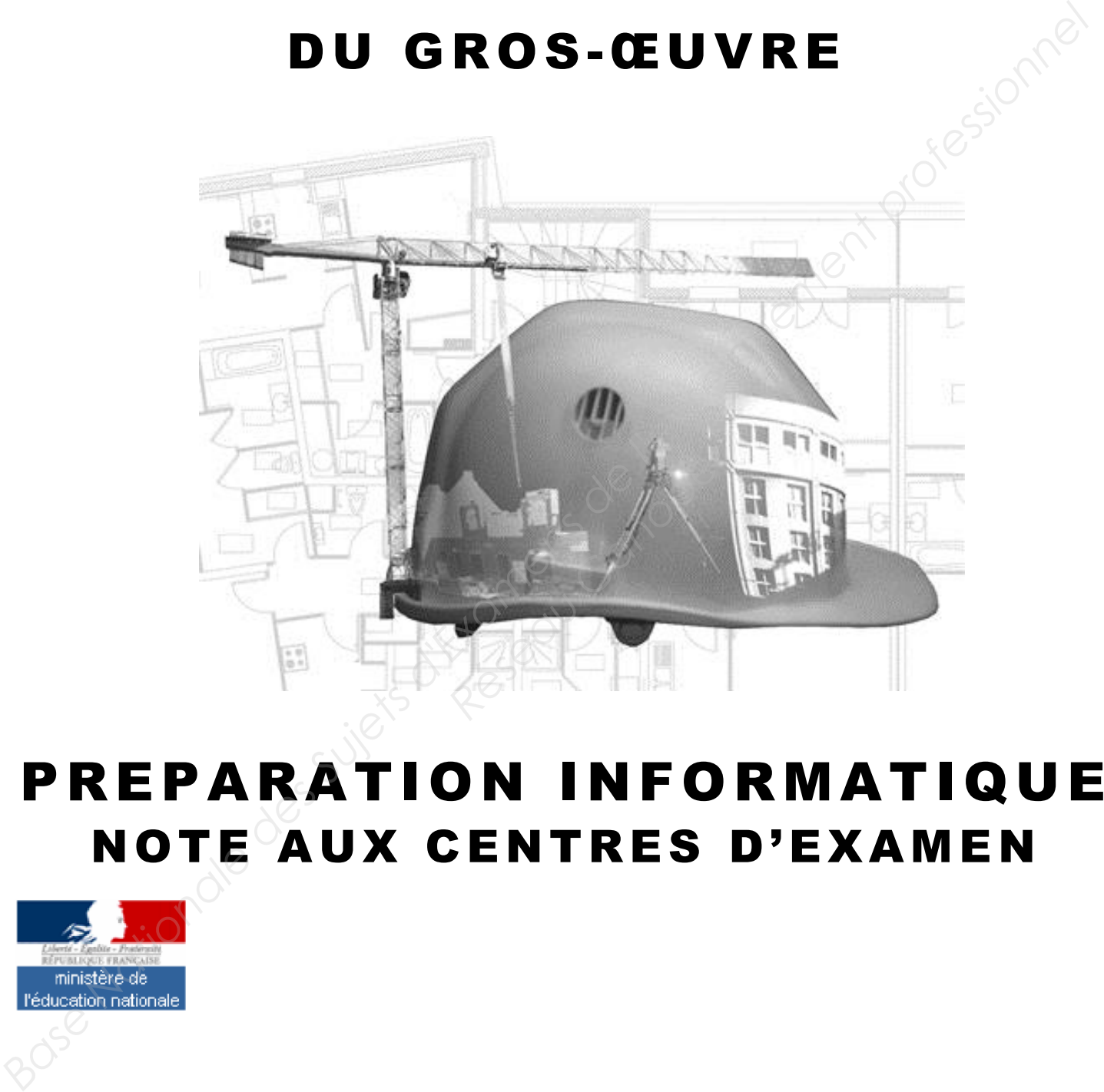

# PREPARATION INFORMATIQUE NOTE AUX CENTRES D'EXAMEN

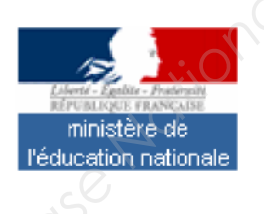

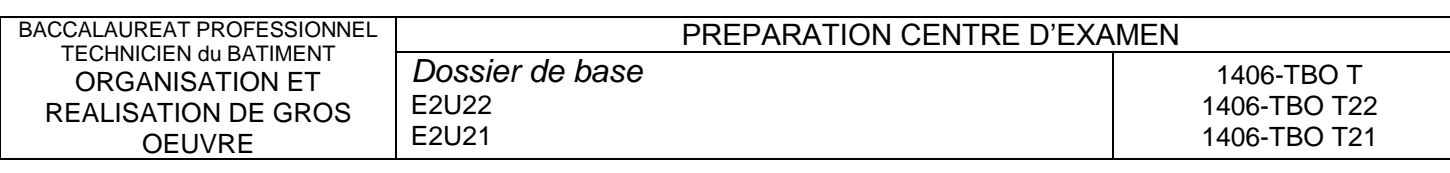

#### **Prise de connaissance du dossier technique de base**

## **EPREUVE E2 UNITE U22 : Analyse technique d'un ouvrage**

**Imprimante A4 Imprimante A3**

## **EPREUVE E2 UNITE U 21 : Préparation et organisation de travaux**

#### **Matériels à disposition**

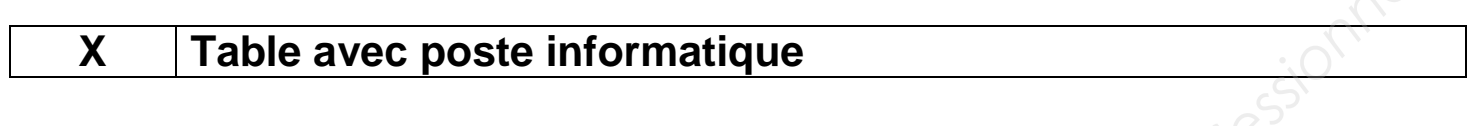

#### **Logiciels a disposition**

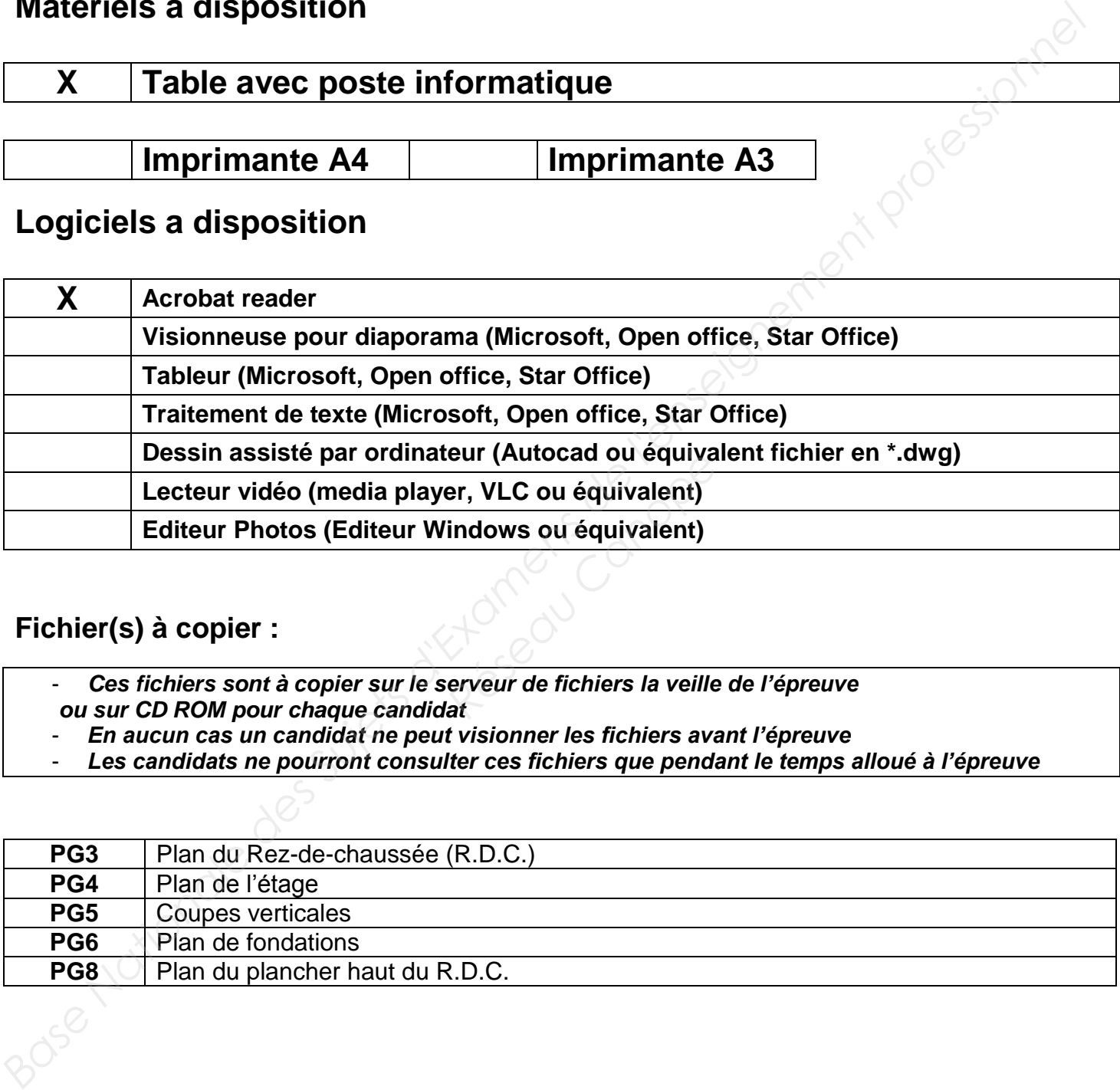

#### **Fichier(s) à copier :**

- Ces fichiers sont à copier sur le serveur de fichiers la veille de l'épreuve *ou sur CD ROM pour chaque candidat* 
	- *En aucun cas un candidat ne peut visionner les fichiers avant l'épreuve*
- Les candidats ne pourront consulter ces fichiers que pendant le temps alloué à l'épreuve

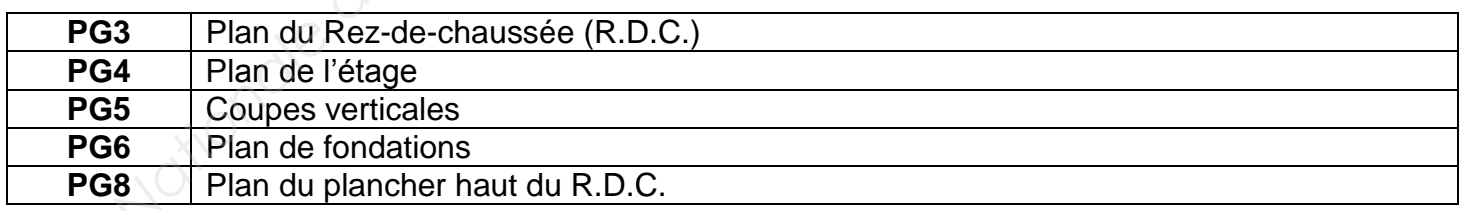

BACCALAUREAT PROFESSIONNEL TECHNICIEN du BATIMENT ORGANISATION ET REALISATION DE GROS **OEUVRE** PREPARATION CENTRE D'EXAMEN *Dossier de base*  E2U22 E2U21 1406-TBO T 1406-TBO T22 1406-TBO T21

## **EPREUVE E2 UNITE U22 : Analyse technique d'un ouvrage**

#### **Durée : 4 h**

## **Matériels à disposition**

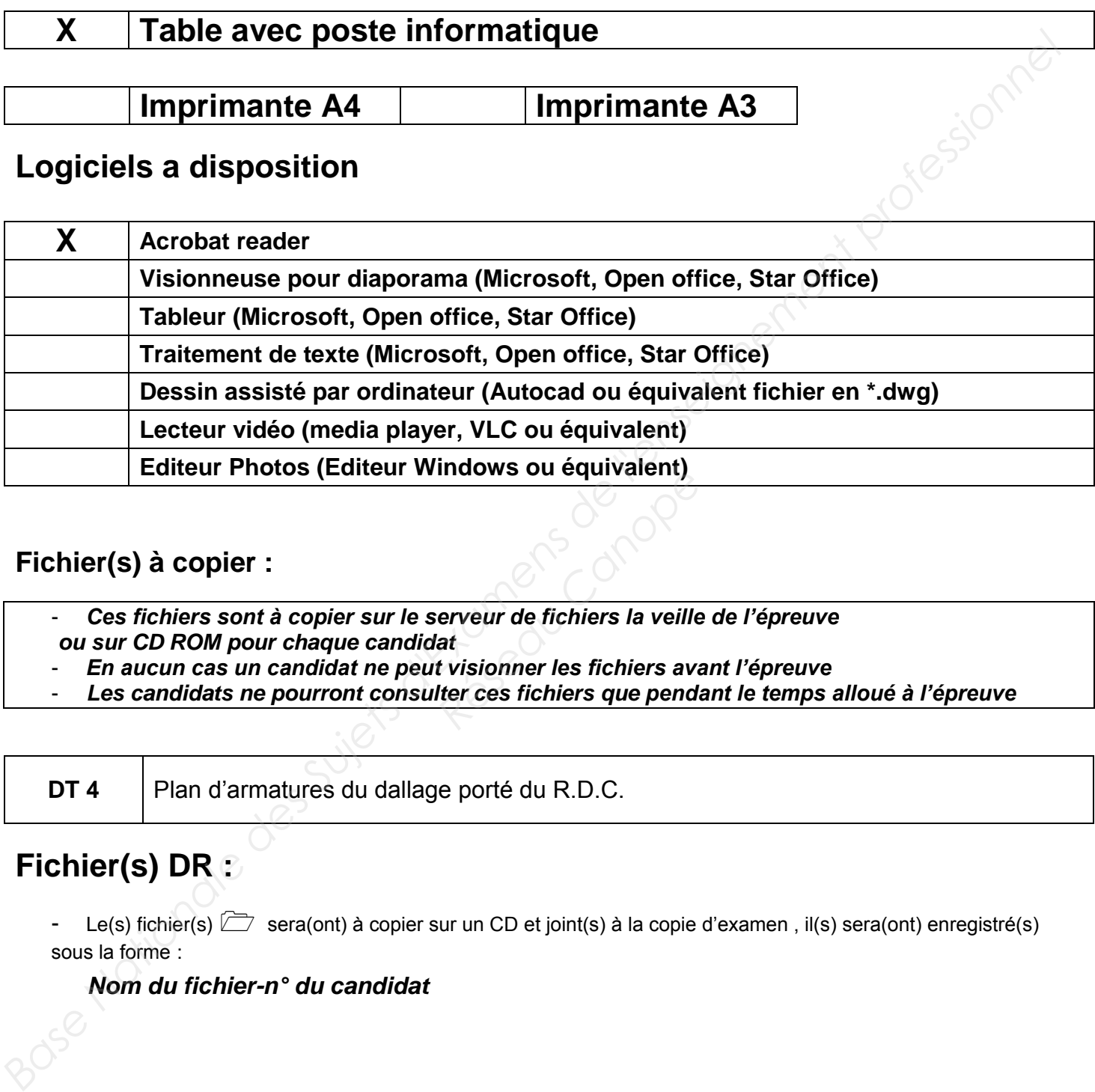

#### **Fichier(s) à copier :**

- Ces fichiers sont à copier sur le serveur de fichiers la veille de l'épreuve *ou sur CD ROM pour chaque candidat*  **Indows ou equivalent)**<br> **Réseaux de fichiers la veille<br>
dat<br>** *Réseau Canopée de fichiers avanter ces fichiers que pendantes*
- *En aucun cas un candidat ne peut visionner les fichiers avant l'épreuve*
- Les candidats ne pourront consulter ces fichiers que pendant le temps alloué à l'épreuve

**DT 4** Plan d'armatures du dallage porté du R.D.C.

## **Fichier(s) DR :**

- Le(s) fichier(s)  $\Box$  sera(ont) à copier sur un CD et joint(s) à la copie d'examen, il(s) sera(ont) enregistré(s) sous la forme :

#### *Nom du fichier-n° du candidat*

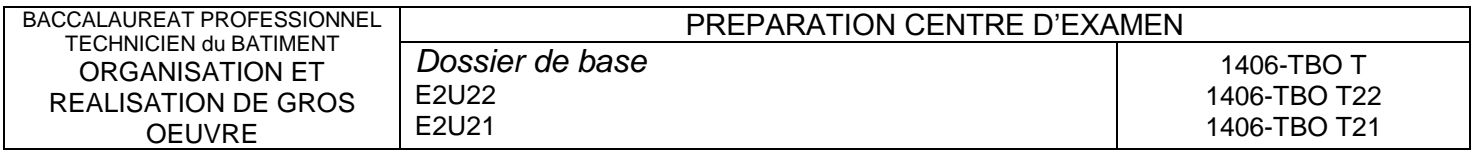

## **EPREUVE E2 UNITE U 21 : Préparation et organisation de travaux**

#### **Durée : 4 h**

#### **Matériel a disposition**

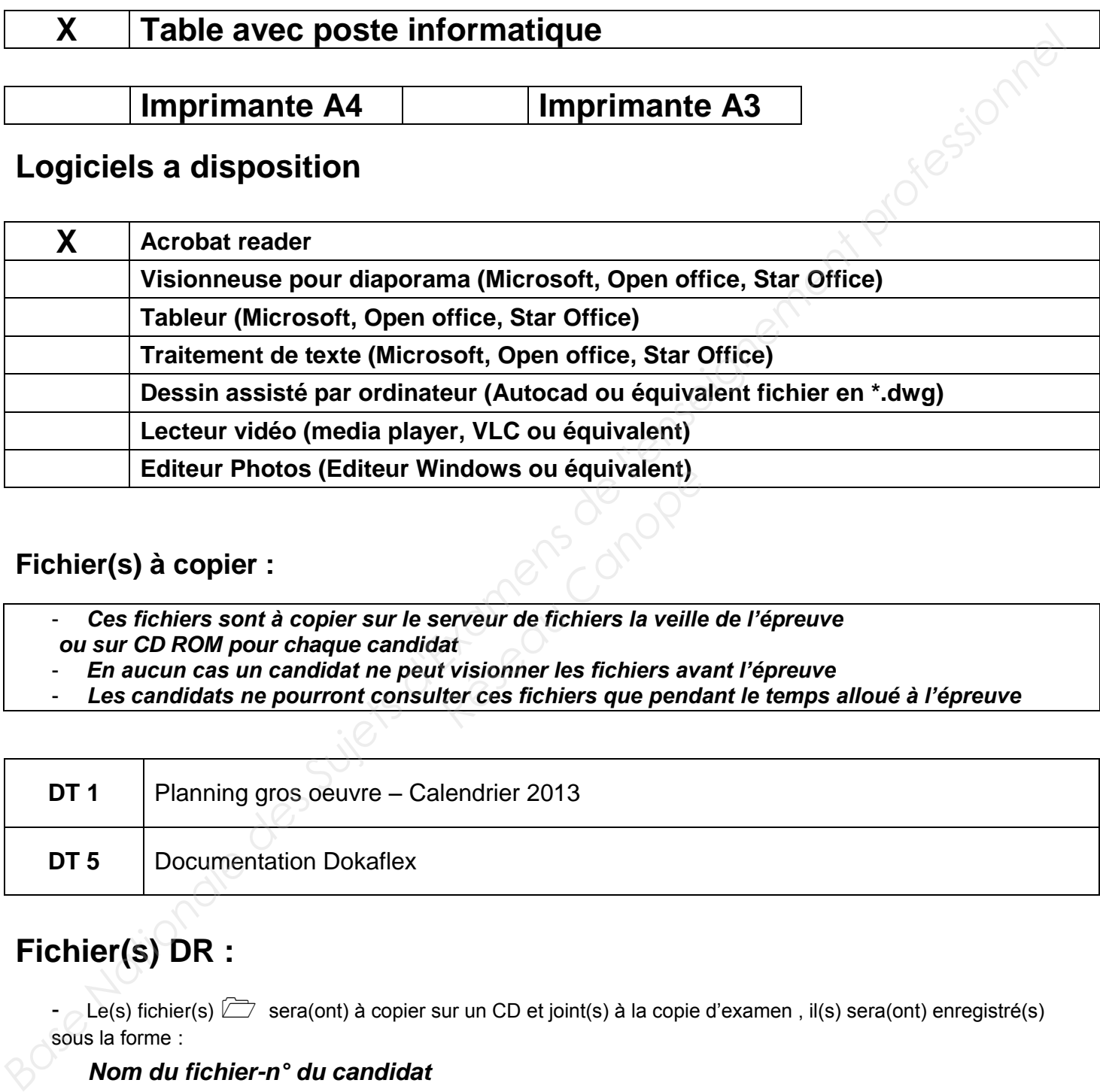

#### **Fichier(s) à copier :**

- Ces fichiers sont à copier sur le serveur de fichiers la veille de l'épreuve *ou sur CD ROM pour chaque candidat*  **indows ou équivalent)<br>** *Réseau Canopées*<br> *Réseau de fichiers la veille<br>
<i>Réseau Canopées*<br> *Réseau Canopées*<br> *Réseau Canopées*<br> *Réseau Canopées*<br> *Réseau Canopées*<br> *Réseau Canopées*<br> *Réseau Canopées*<br> *Réseau Canopé*
- *En aucun cas un candidat ne peut visionner les fichiers avant l'épreuve*
- Les candidats ne pourront consulter ces fichiers que pendant le temps alloué à l'épreuve

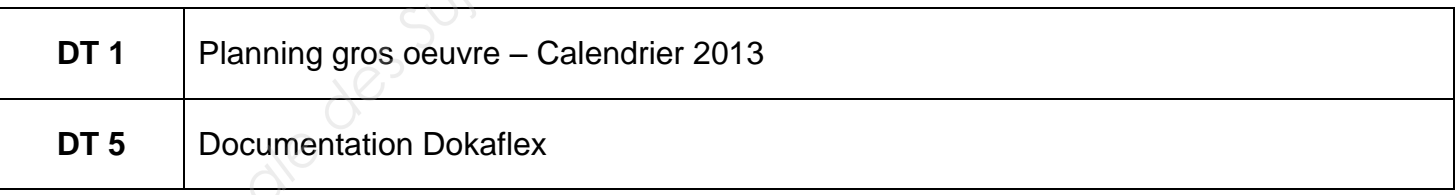

## **Fichier(s) DR :**

Le(s) fichier(s)  $\Box$  sera(ont) à copier sur un CD et joint(s) à la copie d'examen, il(s) sera(ont) enregistré(s) sous la forme :

#### *Nom du fichier-n° du candidat*

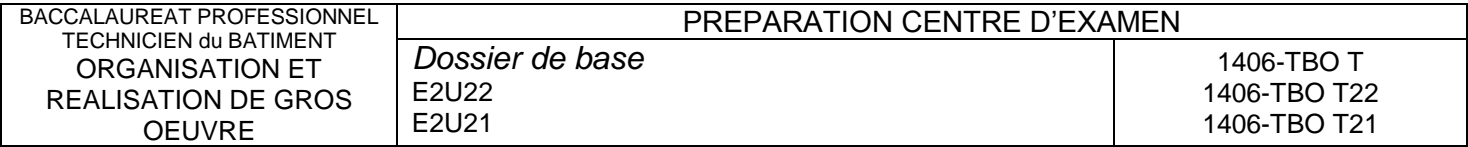